# **aposta pelo celular**

- 1. aposta pelo celular
- 2. aposta pelo celular :site de aposta brasileiro
- 3. aposta pelo celular :analise de apostas esportivas

## **aposta pelo celular**

Resumo:

**aposta pelo celular : Descubra os presentes de apostas em fauna.vet.br! Registre-se e receba um bônus de boas-vindas para começar a ganhar!**  contente:

Descubra o mundo de apostas do Bet365 e experimente a emoção de vencer. Aqui você encontra os melhores jogos de 5 cassino, apostas esportivas e muito mais.

Se você busca uma plataforma de apostas confiável e com uma ampla variedade de opções, 5 o Bet365 é o lugar certo para você. Com anos de experiência no mercado, oferecemos uma

experiência de jogo segura 5 e emocionante para todos os nossos usuários.Neste artigo,

apresentaremos alguns dos principais recursos e benefícios do Bet365, para que você 5 possa aproveitar ao máximo aposta pelo celular experiência de apostas.

pergunta: Quais são os jogos de cassino disponíveis no Bet365?

resposta: O Bet365 oferece 5 uma ampla variedade de jogos de cassino, incluindo caça-níqueis, roleta, blackjack, pôquer e muito mais.

[bônus sem depósito](https://www.dimen.com.br/b�nus-sem-dep�sito-2024-06-25-id-14454.html)

#### **aposta pelo celular**

No mundo das apostas esportivas, existem diferentes tipos de apostas relacionadas aos gols marcados em aposta pelo celular um jogo de futebol. Uma delas é a aposta "menos de 5,5 gols", que se baseia no nÚmero total de gols marcados durante o jogo.

#### **O que significa "menos de 5,5 gols"?**

Quando se fala em aposta pelo celular "menos de 5,5 gols", estamos nos referindo a uma aposta ou previsão relacionada ao nÚmero total de gols marcados em aposta pelo celular um jogo de futebol, onde se espera que o nÚmero total seja inferior a 5,5. Isso significa que o jogo deve terminar com um placar final com poucos gols. Caso o nÚmero total de gols seja igual ou superior a 5,5, a aposta será considerada perdida.

#### **Por que é uma aposta popular?**

A aposta "menos de 5,5 gols" é uma das mais populares no meio esportivo, especialmente em aposta pelo celular jogos de futebol. Isto porque, em aposta pelo celular geral, os jogos de futebol costumam ter poucos gols, o que aumenta as chances de se acertar nesse tipo de aposta. Ademais, essa aposta é vista como uma forma mais segura de se apostar no mercado de "Gols Marcados", pois é mais provável que o nÚmero de gols marcados durante o jogo seja inferior a 5,5 do que superior a esse nÚmero.

#### **Como fazer essa aposta**

Para fazer uma aposta "menos de 5,5 gols", basta procurar essa opção nos diferentes sites de apostas online. Normalmente, essa opção estará disponibilizada dentre as demais opções relacionadas a "gols marcados", juntamente com outras opções, como "acima de 0.5", "abaixo de 0.5", "mais de 5 gols", etc. Em seguida, basta escolher a opção "menos de 5,5 gols" e escolher a quantia desejada para a aposta. Em caso de acerto, o pagamento será realizado de acordo com o valor oferecido pelo site de apostas escolhido.

### **Exemplos de resultados finais**

Ao apostar em aposta pelo celular "menos de 5,5 gols", resultados finais como 0-0, 2-0, 4-1 ou 3- 2 resultam na perda da aposta, pois o total de gols está abaixo de 5,5. Já resultados finais como 1-1, 2-1, 3-2 ou qualquer outro resultado com um total de gols igual ou superior a 5,5, resultam em aposta pelo celular uma vitória na aposta. É importante lembrar que, nos sites de apostas, os números terminados em aposta pelo celular .5 servem como desempate, pois não existe meio gol.

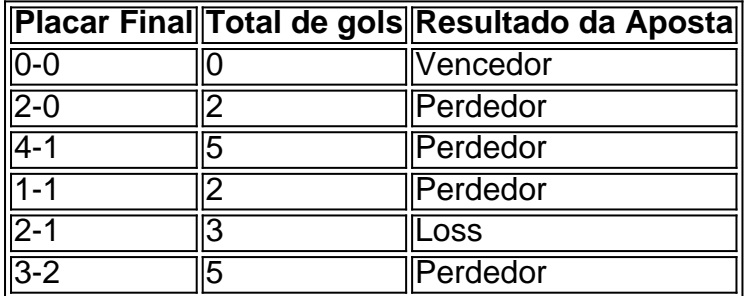

Em contraste, resultados como 3-3, 4-3, 5-3 ou qualquer outro resultado com um total de gols igual ou superior a 5,5 gols, resultará na vitória da aposta.

### **Conclusão**

As apostas desportivas são uma forma emocionante de se engajar com seus jogos e cam less 11:11 09/26/2024 Finally understanding what is "menos de 5,5 gols" in sports betting Xu Wuanyi Lv 6

# **aposta pelo celular :site de aposta brasileiro**

# **aposta pelo celular**

A Copa do Mundo está a apenas alguns meses de distância, e os fãs de futebol estão ansiosos para apoiar suas seleções favoritas e ganhar algum dinheiro extra nas apostas. Com muitas opções de casas de apostas disponíveis, pode ser difícil decidir qual oferece as melhores odds e condições. Neste artigo, discutiremos as melhores casas de apostas e daros algumas dicas para iniciantes.

### **aposta pelo celular**

Existem muitas casas de apostas confiáveis disponíveis on-line, oferecendo diferentes pacotes de bônus, mercados e odds. Algumas das mais populares incluem:

- **Bet365:** considerada a casa de apostas mais completa do mercado, Bet365 oferece uma ampla variedade de mercados e odds competitivas.
- **Betano:** conhecida por suas boas odds e promoções, Betano é uma ótima escolha para ●quem está começando no mundo das apostas desportivas.
- **KTO:** oferece um bônus na primeira aposta e uma variedade de esportes e eventos para apostar.
- **Parimatch:** possui uma ampla variedade de eventos esportivos, incluindo futebol, basquete, tennis e muito mais.
- **Esportes da Sorte:** caracteriza-se por odds turbo em aposta pelo celular determinadas apostas, oferecendo a seus clientes uma oportunidade única de ganhar mais.
- Betfair: além de ter excelentes odds, oferece ofertas especiais e um exchange de apostas.
- Rivalo: chega até R\$ 50 em aposta pelo celular apostas grátis para novos clientes.
- **Superbet:** um bônus de R\$ 500 é concedido aos novos clientes durante a inscrição.

### **Dicas de Apostas na Copa do Mundo**

Antes de fazer suas apostas, é importante considerar os seguintes conselhos:

- **Entenda o valor esperado:** compreender como calcular o valor esperado nas apostas 1. esportivas pode ajudar a identificar apostas valiosas.
- **Estudar as equipas:** analisar as equipas participantes, aposta pelo celular forma atual e 2. desempenho histórico pode auxiliar na seleção de apostas mais prováveis de serem vencedoras.
- **Diversificar:** apostar em aposta pelo celular diferentes jogos e mercados pode diminuir o 3. risco e aumentar as probabilidades de obter lucro.
- **Fazer a gestão de fundos:** estabelecer um limite de orçamento e parar de apostar quando 4. este for atingido pode ajudar a manter o controle financeiro.
- **Não apostar sob emoção:** lembrar-se de que as apostas devem ser uma atividade de 5. entretenimento pode evitar a tomada de decisões precipitadas.

less

### **Compartilhe Notícias**

Se gostou deste artigo, compartilhe nas redes sociais ou com amigos e familiares!

Apostar na Copa do Mundo pode ser emocionante e gratificante, mas é importante lembrar-se de fazê-lo de maneira responsável. Boa sorte a todos aqueles que decidirem apostar neste grande torneio!

O aplicativo móvel da Blaze oferece apostas esportivas e jogos de cassino na palma da aposta pelo celular mão. Veja como baixar e começar a jogar hoje mesmo.

O aplicativo móvel da Blaze oferece uma maneira conveniente de apostar em aposta pelo celular esportes e jogar jogos de cassino a qualquer hora, em aposta pelo celular qualquer lugar. O aplicativo está disponível para dispositivos iOS e Android e pode ser baixado do site oficial da Blaze.

Para baixar o aplicativo, visite o site da Blaze em aposta pelo celular seu dispositivo móvel e toque no botão "Baixar aplicativo". O download começará automaticamente. Depois de instalado, você pode criar uma conta e começar a apostar.

O aplicativo móvel da Blaze oferece uma variedade de recursos, incluindo:

Apostas em aposta pelo celular esportes ao vivo e pré-jogo

# **aposta pelo celular :analise de apostas esportivas**

Como Sacar Dinheiro da Pinnacle?

Pinnacle é uma renomada casa de aposta online que opera em vários países. Se você é um apostador habitual na Pinnacle, é possível que queira saber como sacar suas ganhanças. A

seguir, você encontrará um guia simples e passo a passo sobre como sacar dinheiro da Pinnacle.

1. Faça login em aposta pelo celular conta Pinnacle: Visite o site oficial da Pinnacle e insira suas credenciais de login para acessar aposta pelo celular conta.

2. Navegue até a seção de finanças: Após efetuar o login, navegue até a seção de finanças ou "My Account". Lá, você encontrará as opções para depósitos e saques.

3. Selecione a opção de saque: Clique no botão ou opção "Withdraw" para ver as opções de saque disponíveis.

4. Escolha o método de saque: Pinnacle oferece diferentes métodos de saque, como transferência bancária, e-wallets (como Skrill e Neteller) e cartões de crédito. Escolha o método que melhor lhe convém.

5. Insira o valor do saque: Agora, insira o valor que deseja sacar da aposta pelo celular conta Pinnacle. Certifique-se de que o valor esteja dentro do limite mínimo e máximo de saque permitido.

6. Forneça as informações necessárias: Em seguida, você será solicitado a fornecer informações adicionais, como o endereço do seu banco ou número de conta, dependendo do método de saque escolhido.

7. Confirme o saque: Depois de fornecer todas as informações necessárias, revise as informações do saque e confirme-o.

8. Aguarde a aprovação e o processamento: Após confirmar o saque, a Pinnacle revisará a solicitação e, se tudo estiver em ordem, processará o saque. O tempo de processamento pode variar dependendo do método de saque escolhido.

É isso! Agora você sabe como sacar dinheiro da Pinnacle. Certifique-se de estar atento às taxas de saque e aos limites mínimos e máximos para evitar quaisquer inconvenientes. Boa sorte!

Author: fauna.vet.br Subject: aposta pelo celular Keywords: aposta pelo celular Update: 2024/6/25 8:19:32